# **Adafruitam2320 Library Documentation** *Release 1.0*

**Limor Fried**

**Dec 05, 2018**

## **Contents**

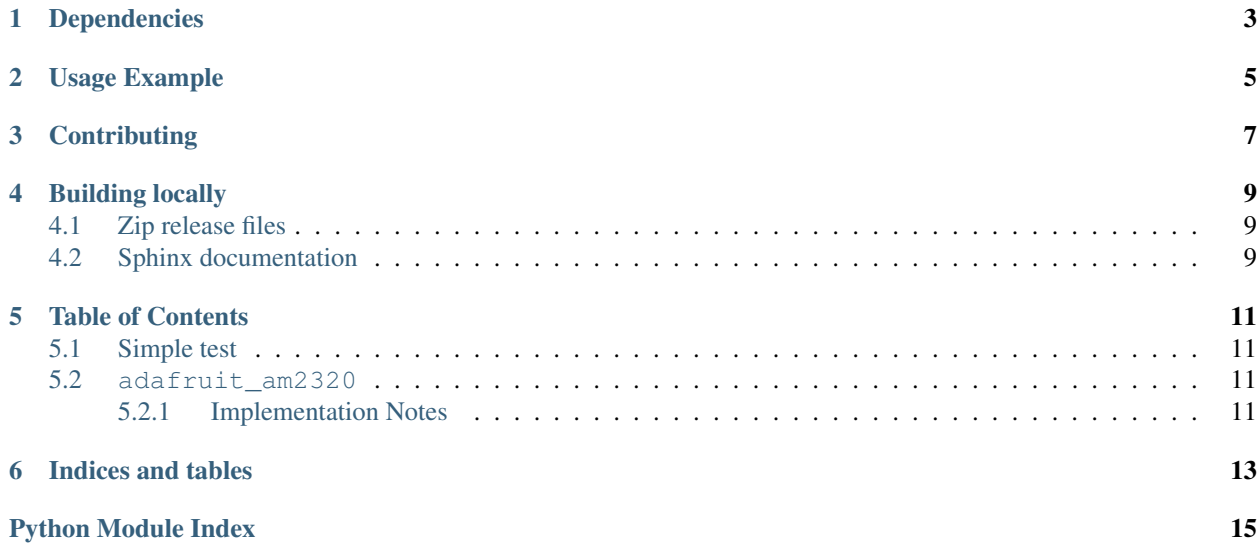

This is a CircuitPython driver for the AM2320 temperature and humidity sensor.

## Dependencies

<span id="page-6-0"></span>This driver depends on:

• [Adafruit CircuitPython](https://github.com/adafruit/circuitpython)

Please ensure all dependencies are available on the CircuitPython filesystem. This is easily achieved by downloading [the Adafruit library and driver bundle.](https://github.com/adafruit/Adafruit_CircuitPython_Bundle)

Usage Example

<span id="page-8-0"></span>See am2320\_simpletest.py in the examples folder.

## **Contributing**

<span id="page-10-0"></span>Contributions are welcome! Please read our [Code of Conduct](https://github.com/adafruit/adafruit_CircuitPython_am2320/blob/master/CODE_OF_CONDUCT.md) before contributing to help this project stay welcoming.

### Building locally

### <span id="page-12-1"></span><span id="page-12-0"></span>**4.1 Zip release files**

To build this library locally you'll need to install the [circuitpython-build-tools](https://github.com/adafruit/circuitpython-build-tools) package.

```
python3 -m venv .env
source .env/bin/activate
pip install circuitpython-build-tools
```
Once installed, make sure you are in the virtual environment:

```
source .env/bin/activate
```
#### Then run the build:

```
circuitpython-build-bundles --filename_prefix adafruit-circuitpython-am2320 --library_
˓→location .
```
### <span id="page-12-2"></span>**4.2 Sphinx documentation**

Sphinx is used to build the documentation based on rST files and comments in the code. First, install dependencies (feel free to reuse the virtual environment from above):

```
python3 -m venv .env
source .env/bin/activate
pip install Sphinx sphinx-rtd-theme
```
Now, once you have the virtual environment activated:

```
cd docs
sphinx-build -E -W -b html . _build/html
```
This will output the documentation to docs/\_build/html. Open the index.html in your browser to view them. It will also (due to -W) error out on any warning like Travis will. This is a good way to locally verify it will pass.

### Table of Contents

### <span id="page-14-5"></span><span id="page-14-1"></span><span id="page-14-0"></span>**5.1 Simple test**

Ensure your device works with this simple test.

```
Listing 1: examples/am2320_simpletest.py
```

```
1 import time
2 import board
3 import busio
4 import adafruit_am2320
5
6 \mid # create the I2C shared bus
7 \mid 12c = \text{busio}. I2C(board. SCL, board. SDA)
\frac{1}{8} am = adafruit_am2320.AM2320(i2c)
9
10 while True:
11 | print ("Temperature: ", am.temperature)
12 print ("Humidity: ", am. relative_humidity)
13 time.sleep(2)
```
### <span id="page-14-4"></span><span id="page-14-2"></span>**5.2 adafruit\_am2320**

This is a CircuitPython driver for the AM2320 temperature and humidity sensor.

• Author(s): Limor Fried

#### <span id="page-14-3"></span>**5.2.1 Implementation Notes**

#### Hardware:

• Adafruit [AM2320 Temperature & Humidity Sensor](https://www.adafruit.com/product/3721) (Product ID: 3721)

#### <span id="page-15-0"></span>Software and Dependencies:

- Adafruit CircuitPython firmware for the ESP8622 and M0-based boards: [https://github.com/adafruit/](https://github.com/adafruit/circuitpython/releases) [circuitpython/releases](https://github.com/adafruit/circuitpython/releases)
- Adafruit's Bus Device library: [https://github.com/adafruit/Adafruit\\_CircuitPython\\_BusDevice](https://github.com/adafruit/Adafruit_CircuitPython_BusDevice)

**class** adafruit\_am2320.**AM2320**(*i2c\_bus*, *address=92*)

A driver for the AM2320 temperature and humidity sensor.

#### **Parameters**

- **i2c\_bus** The busio. I2C object to use. This is the only required parameter.
- **address**  $(int)$  $(int)$  $(int)$  (optional) The I2C address of the device.

#### **relative\_humidity**

The measured relative humidity in percent.

#### **temperature**

The measured temperature in celsius.

Indices and tables

- <span id="page-16-0"></span>• genindex
- modindex
- search

Python Module Index

<span id="page-18-0"></span>a

adafruit\_am2320, [11](#page-14-4)

## Index

## A

adafruit\_am2320 (module), [11](#page-14-5) AM2320 (class in adafruit\_am2320), [12](#page-15-0)

## R

relative\_humidity (adafruit\_am2320.AM2320 attribute), [12](#page-15-0)

### T

temperature (adafruit\_am2320.AM2320 attribute), [12](#page-15-0)